## Obsah

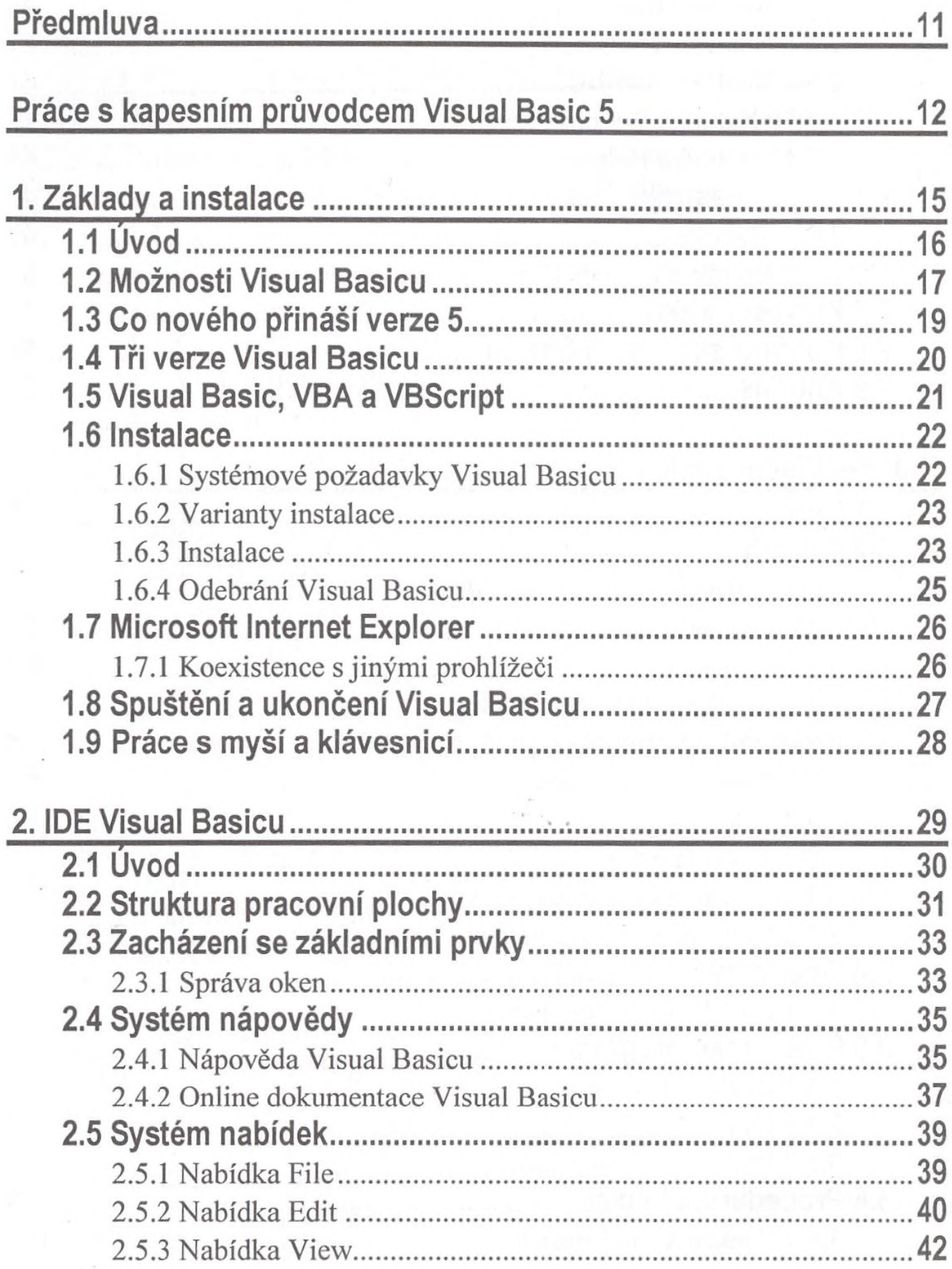

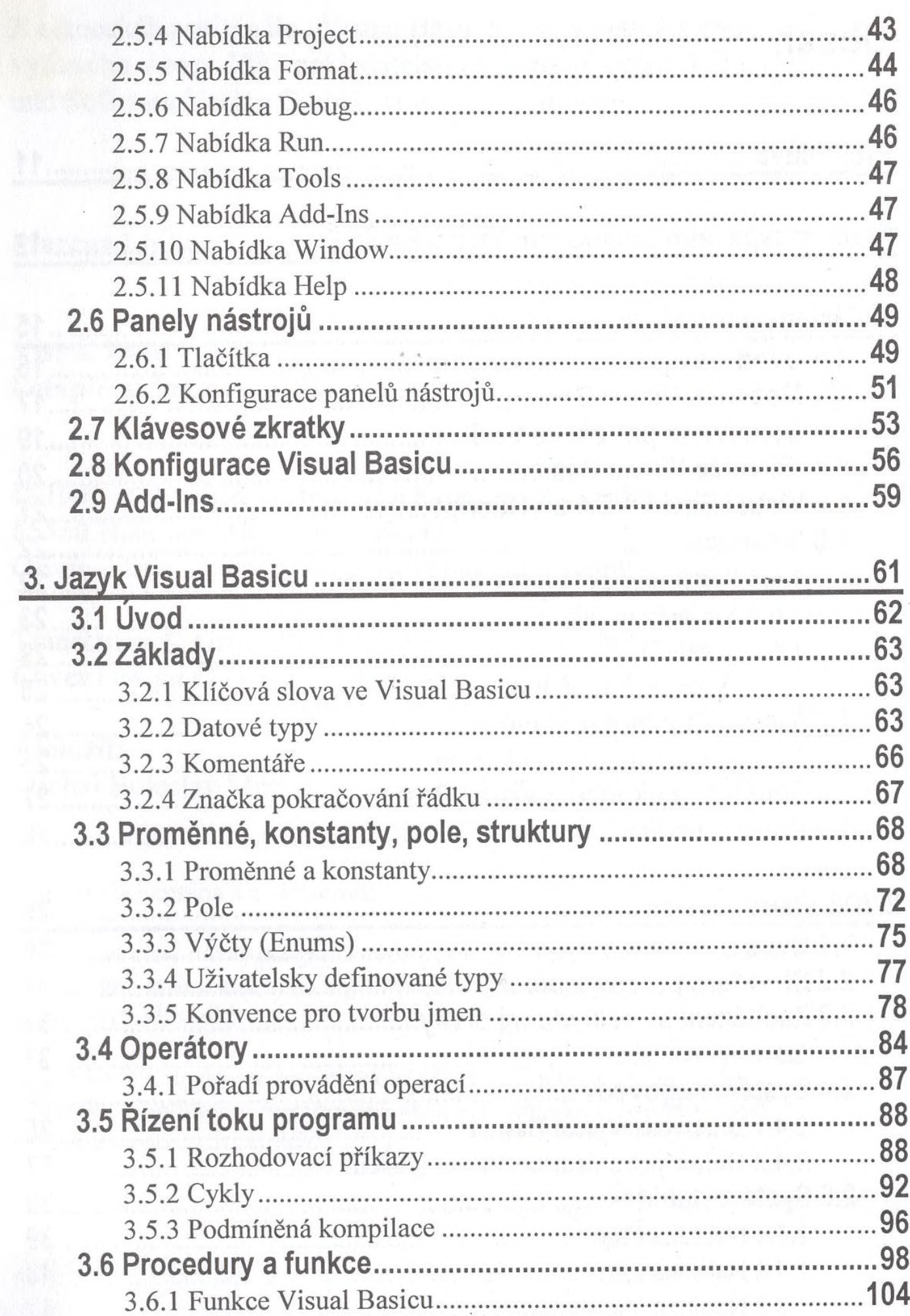

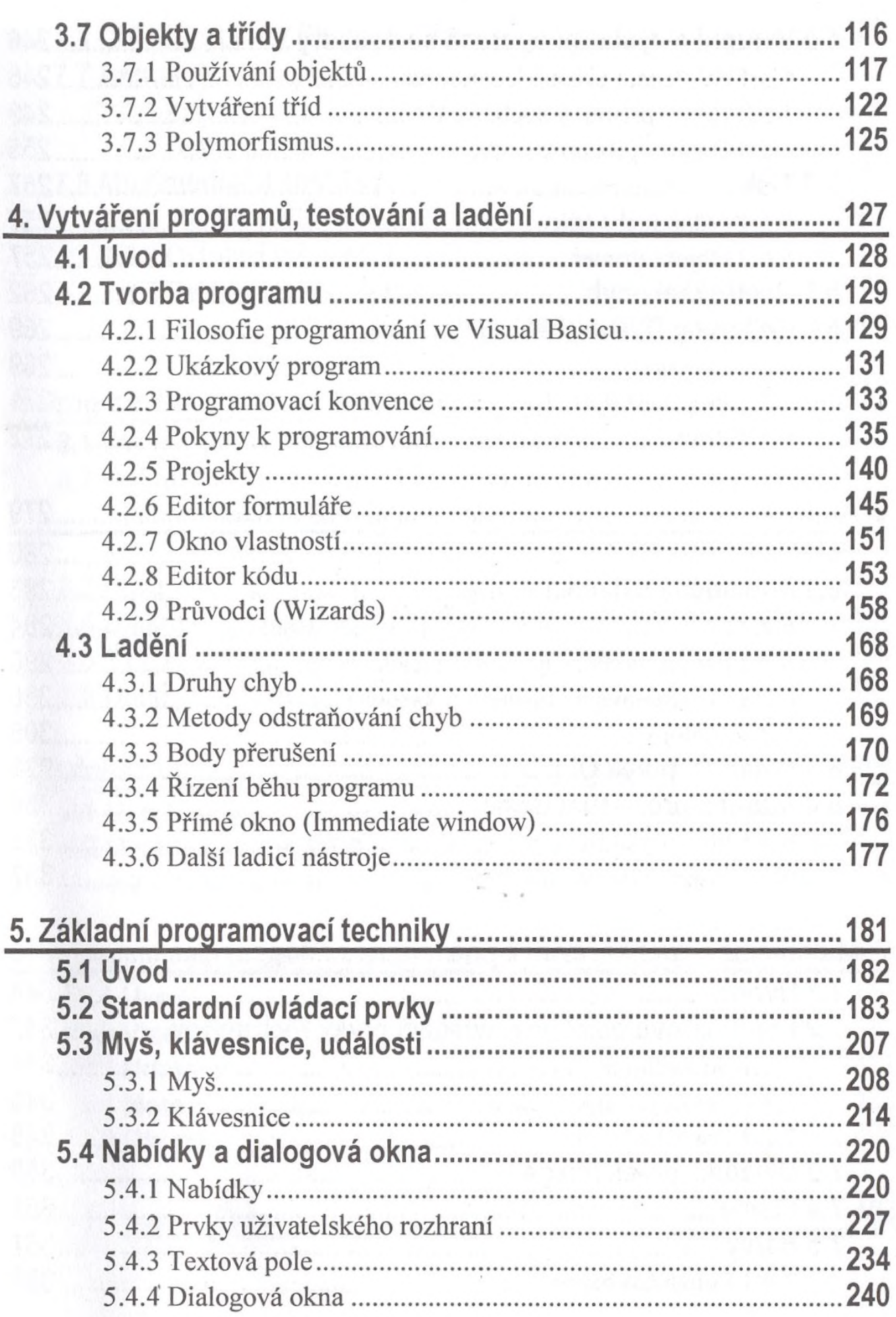

 $\epsilon$ 

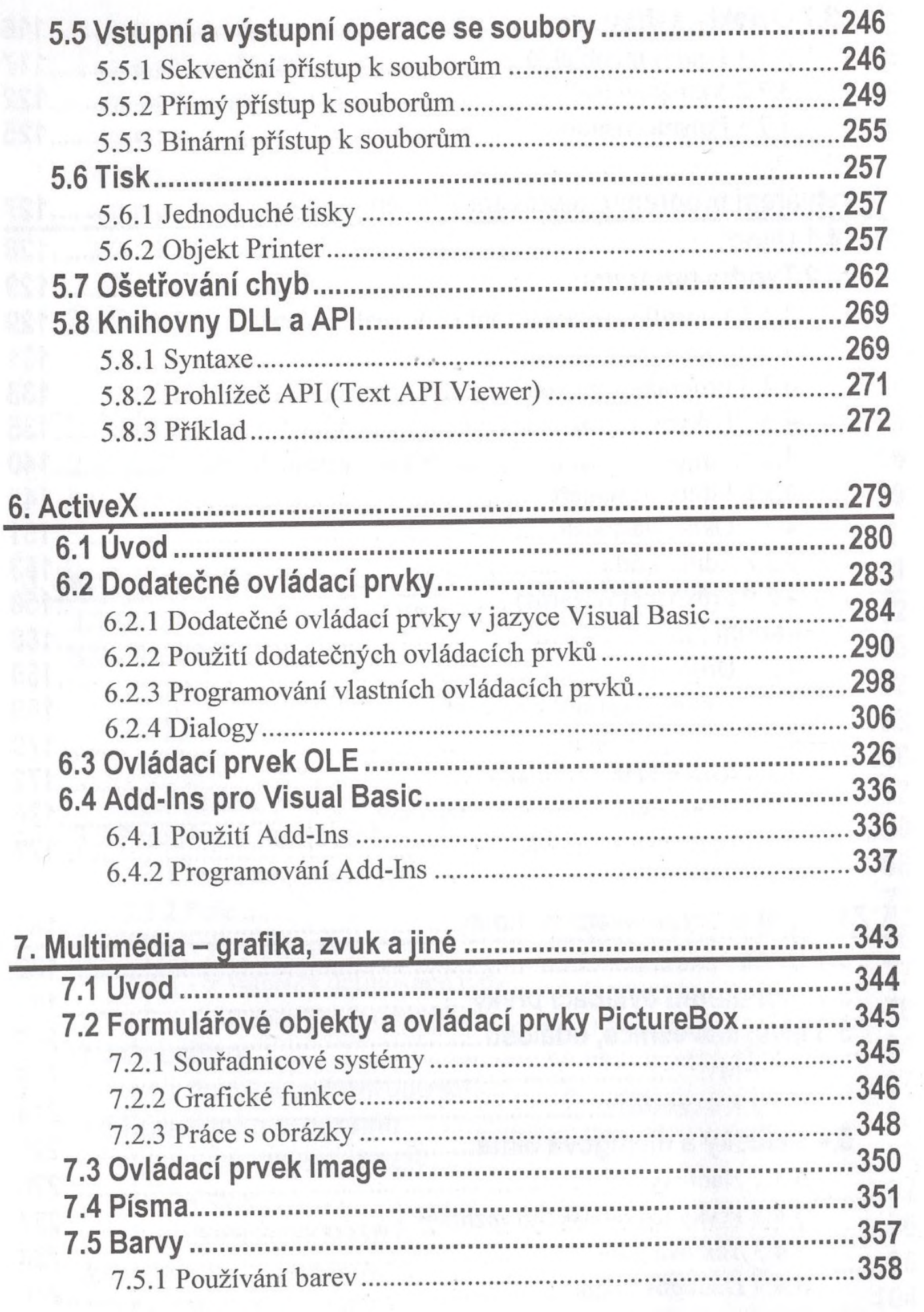

 $\frac{1}{\left( \frac{1}{\sqrt{2}} \right)}$ 

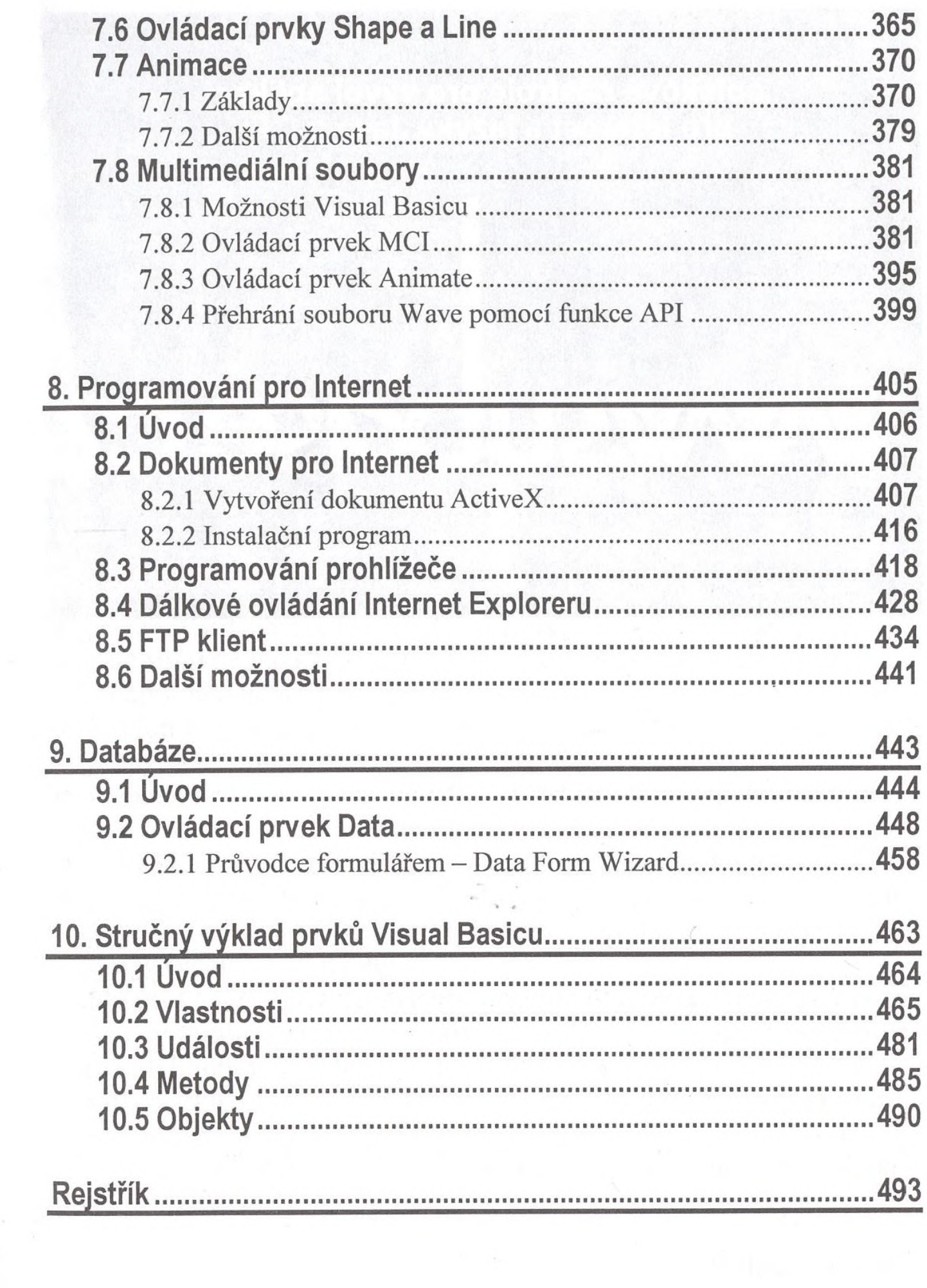

and the state of the state of the